Документ подписан простой электронной подписью Информация о владельце: ФИО: Захаров Владимир Юрьевич Должность: Директор института УфИПС - филиала СамГУПС Дата подписания: 25.07.2023 14:39:41 Уникальный программный ключ: 9a6fb3babcfcb2a2cb37f23b74c07e61f4961c9a3222506cb63dd53ae2ce5327

**Приложение 9.3.31** к ППССЗ по специальности 23.02.06 Техническая эксплуатация подвижного состава железных дорог

## **РАБОЧАЯ ПРОГРАММА УЧЕБНОЙ ДИСЦИПЛИНЫ**

## **ОП.09 Информационные технологии в профессиональной деятельности**

#### **для специальности**

23.02.06 Техническая эксплуатация подвижного состава железных дорог

## **1 ПАСПОРТ РАБОЧЕЙ ПРОГРАММЫ УЧЕБНОЙ ДИСЦИПЛИНЫ ОП.09 ИНФОРМАЦИОННЫЕ ТЕХНОЛОГИИ В ПРОФЕССИОНАЛЬНОЙ ДЕЯТЕЛЬНОСТИ**

### **1.1 Область применения рабочей программы**

Рабочая программа учебной дисциплины является частью основной образовательной программы подготовки специалистов среднего звена (ППССЗ) в соответствии с ФГОС по специальности СПО 23.02.06 Техническая эксплуатация подвижного состава железных дорог при очной и заочной формах обучения.

## **1.2 Место учебной дисциплины в структуре основной профессиональной образовательной программы**

Учебная дисциплина ОП.09 «Информационные технологии в профессиональной деятельности» относится к общепрофессиональным дисциплинам профессионального цикла.

## **1.3 Цели и задачи учебной дисциплины – требования к результатам освоения учебной дисциплины**

#### **В результате освоения учебной дисциплины студент должен** *уметь***:**

У.1 использовать современное программное обеспечение в профессиональной деятельности;

У.2 применять компьютерные и телекоммуникационные средства в профессиональной деятельности.

#### **В результате освоения учебной дисциплины студент должен** *знать***:**

З.1 функции и возможности использования компьютерных и телекоммуникационных технологий в профессиональной деятельности.

В результате изучения данного курса студент должен сформировать следующие *общие компетенции*:

ОК.01. Понимать сущность и социальную значимость своей будущей профессии, проявлять к ней устойчивый интерес.

ОК.02. Организовывать собственную деятельность, выбирать типовые методы и способы выполнения профессиональных задач, оценивать их эффективность и качество.

ОК. 03. Принимать решения в стандартных и нестандартных ситуациях и нести за них ответственность.

ОК.04. Осуществлять поиск и использование информации, необходимой для выполнения профессиональных задач, профессионального и личностного развития.

ОК.05. Использовать информационно-коммуникационные технологии в профессиональной деятельности.

ОК.06. Работать в коллективе и команде, эффективно общаться с коллегами, руководством, потребителями.

ОК.07. Брать на себя ответственность за работу членов команды (подчиненных), результат выполнения заданий.

ОК.08. Самостоятельно определять задачи профессионального и личностного развития, заниматься самообразованием, осознанно планировать повышение квалификации.

ОК.09. Ориентироваться в условиях частой смены технологий в профессиональной деятельности.

### **1.4 Количество часов на освоение рабочей программы учебной дисциплины в соответствии с учебным планом по специальности**

*23.02.06 Техническая эксплуатация подвижного состава железных дорог*

максимальной учебной нагрузки студента – 54 часа, в том числе: обязательной аудиторной учебной нагрузки студента – 36 часов; самостоятельной работы студента 18 часов.

### **1.5 Перечень учебно-методического обеспечения для самостоятельной работы обучающихся по дисциплине**

Виды, перечень и содержание внеаудиторной самостоятельной работы установлены преподавателем самостоятельно с учетом мнения студентов.

Объем времени, запланированный на каждый из видов внеаудиторной самостоятельной работы, соответствует ее трудоемкости.

Для выполнения студентами запланированных видов внеаудиторной самостоятельной работы имеется следующее учебно-методическое обеспечение: методические указания по выполнению самостоятельной работы.

#### **1.6 Перечень используемых методов обучения**

Активные и интерактивные: эвристические беседы, дискуссии, круглые столы, выполнение самостоятельных и практических работ.

3

## **2 СТРУКТУРА И СОДЕРЖАНИЕ УЧЕБНОЙ ДИСЦИПЛИНЫ ОП.09 ИНФОРМАЦИОННЫЕ ТЕХНОЛОГИИ В ПРОФЕССИОНАЛЬНОЙ ДЕЯТЕЛЬНОСТИ**

**2.1.1 Объем учебной дисциплины и виды учебной работы при очной форме обучения**

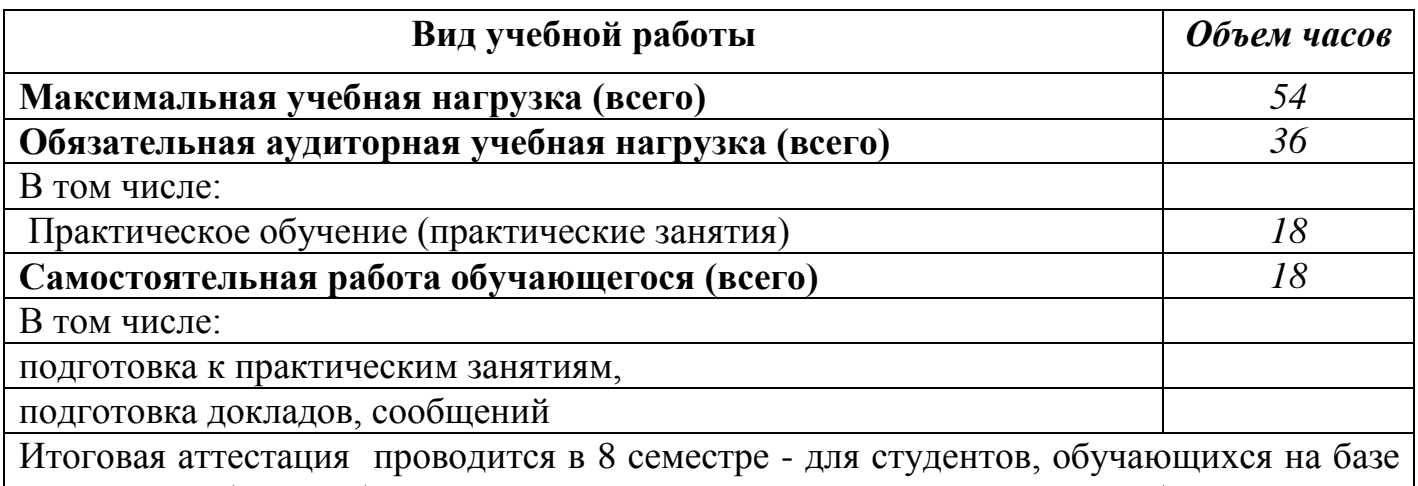

основного общего образования, или в 6 семестре - для студентов, обучающихся на базе среднего общего образования.

*Итоговая аттестация в форме дифференцированного зачета.*

## **2.1.2 Объем учебной дисциплины и виды учебной работы при заочной форме обучения**

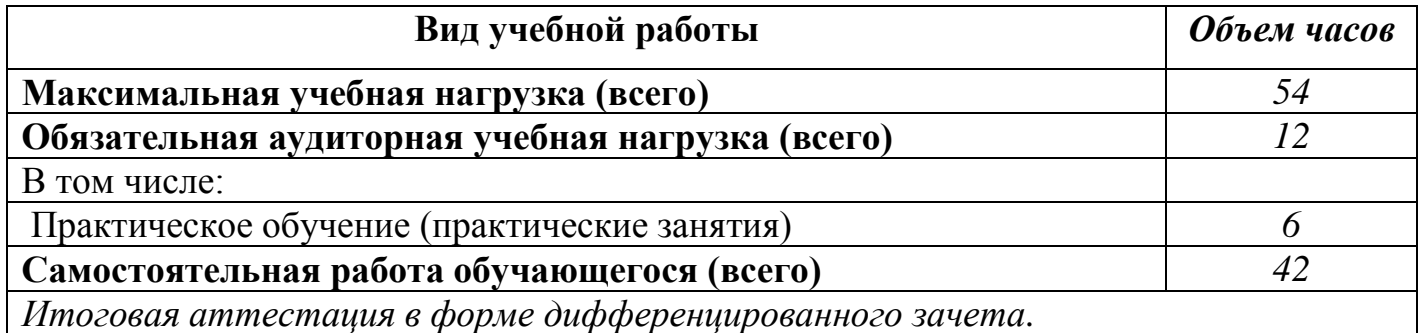

## **2.2.1 Тематический план и содержание учебной дисциплины ОП.09 ИНФОРМАЦИОННЫЕ ТЕХНОЛОГИИ В ПРОФЕССИОНАЛЬНОЙ ДЕЯТЕЛЬНОСТИ**

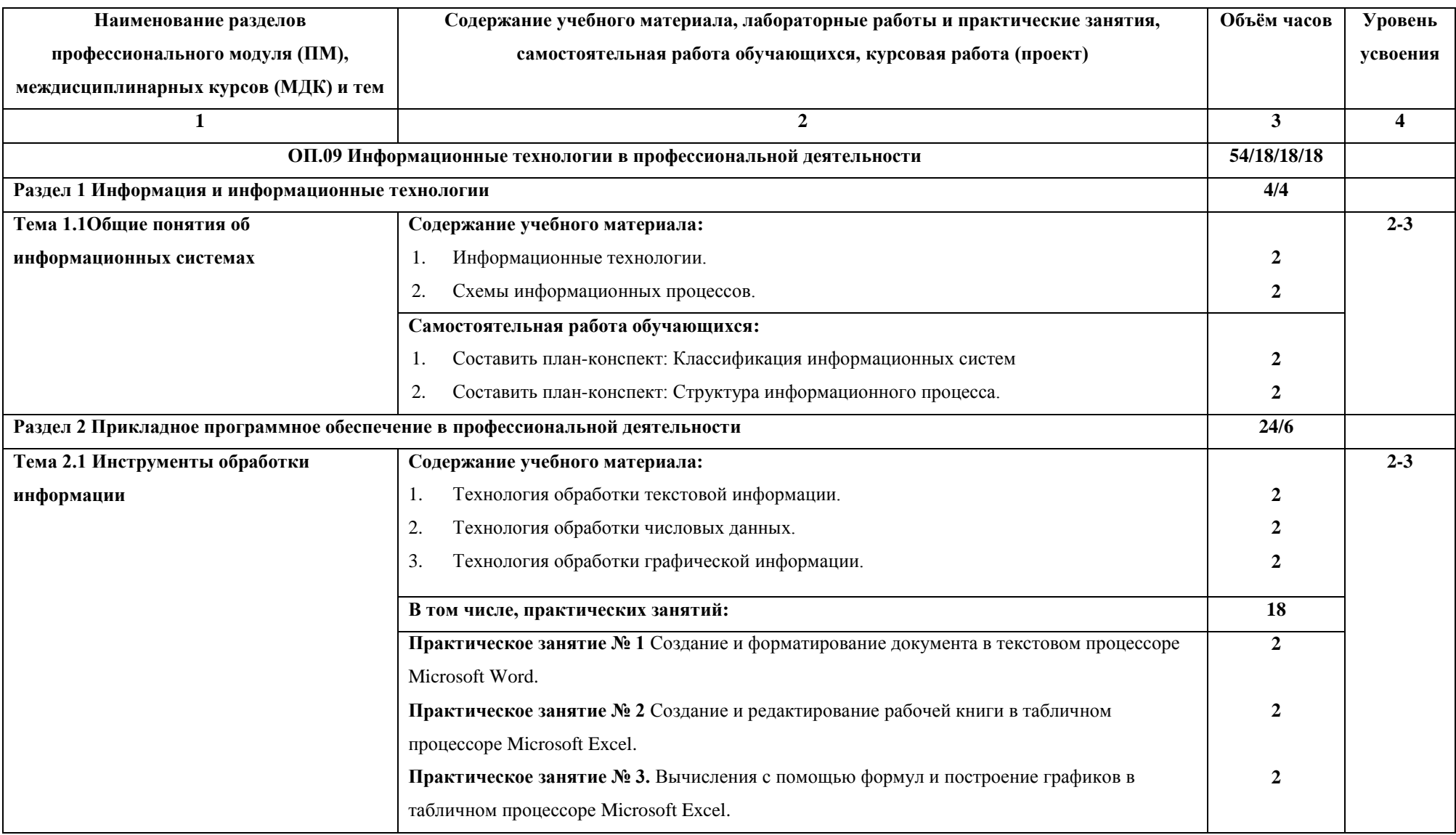

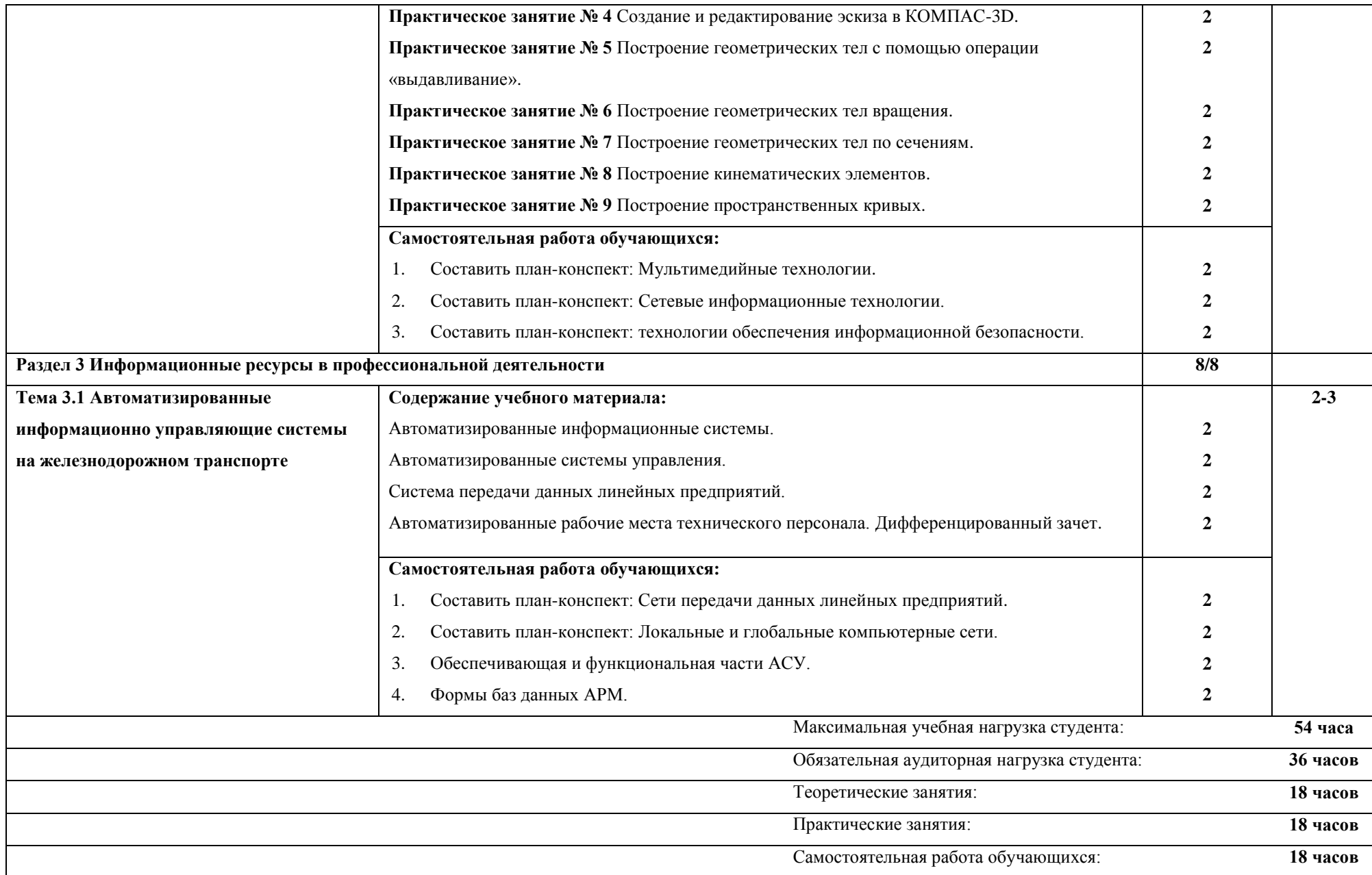

## **2.2.2 Тематический план и содержание учебной дисциплины учебной дисциплины ОП.09 ИНФОРМАЦИОННЫЕ ТЕХНОЛОГИИ В ПРОФЕССИОНАЛЬНОЙ ДЕЯТЕЛЬНОСТИ (заочная форма обучения)**

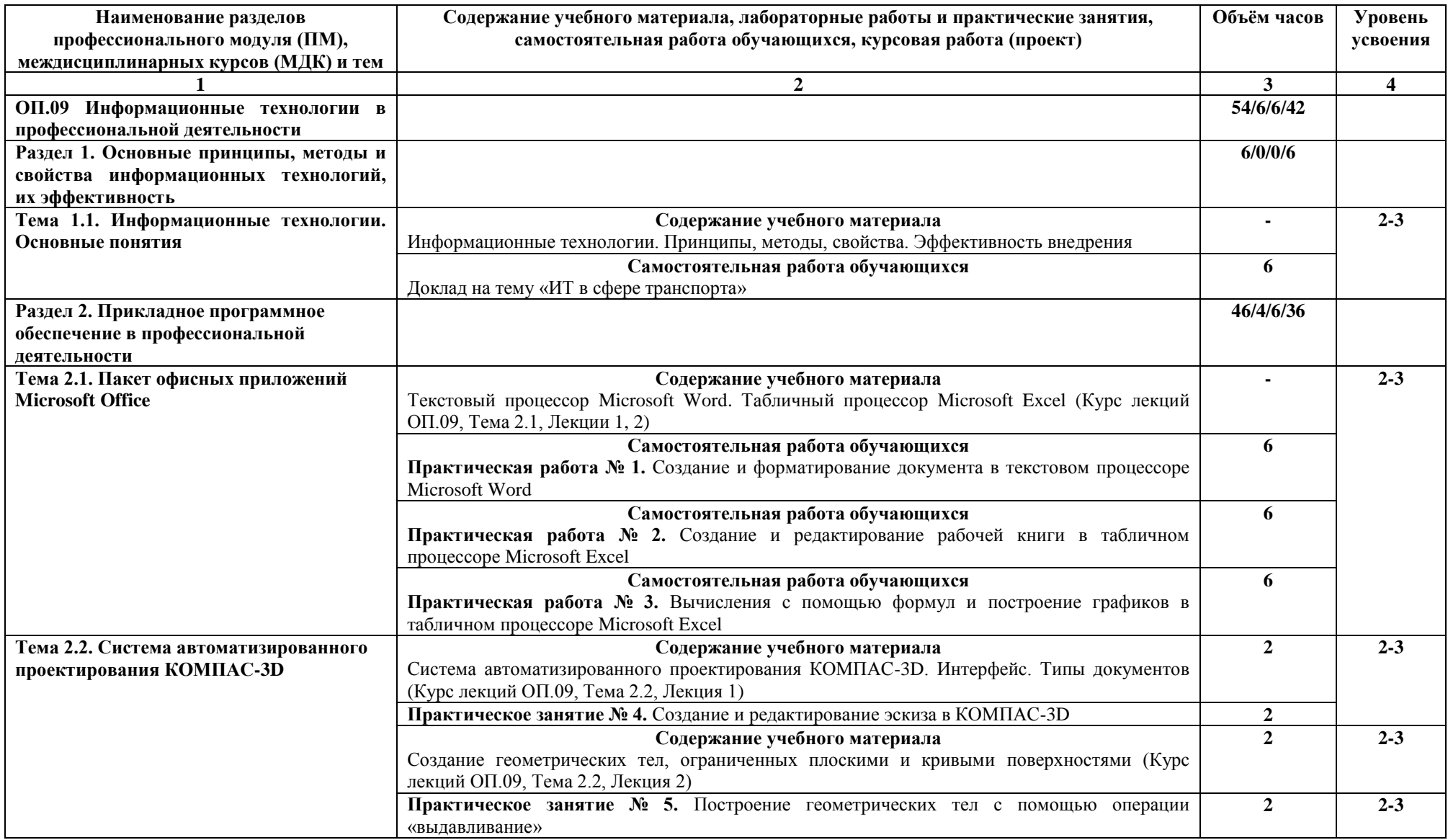

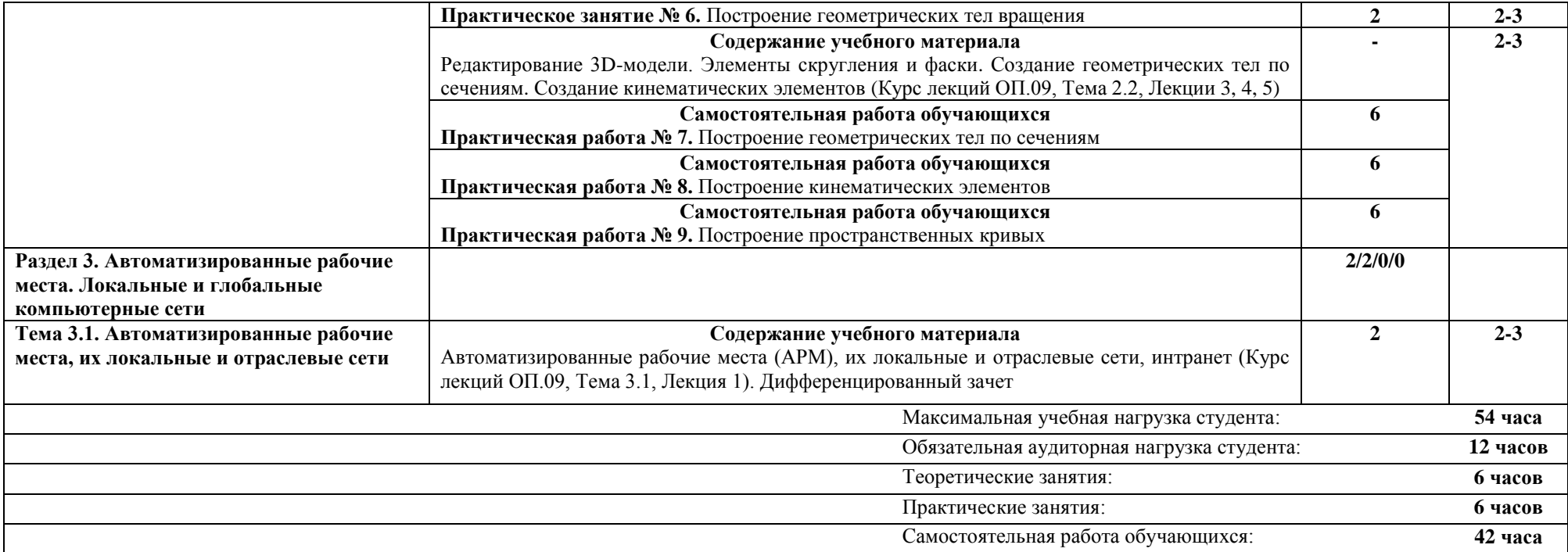

### **3 УСЛОВИЯ РЕАЛИЗАЦИИ УЧЕБНОЙ ДИСЦИПЛИНЫ ОП.09 ИНФОРМАЦИОННЫЕ ТЕХНОЛОГИИ В ПРОФЕССИОНАЛЬНОЙ ДЕЯТЕЛЬНОСТИ**

**3.1 Материально-техническое обеспечение реализации учебной дисциплины «Информационные технологии в профессиональной деятельности»**

Учебная дисциплина «Информационные технологии в профессиональной деятельности» реализуется в учебном кабинете «Информатика» № 3401.

Оборудование учебного кабинета:

- посадочные места по количеству обучающихся;

- рабочее место преподавателя;

- комплект учебно-наглядных пособий.

Технические средства обучения:

- компьютеры с лицензионным программным обеспечением;

- мультимедиа-проектор или интерактивная доска.

### **3.2 Информационное обеспечение обучения. Перечень используемых учебных изданий, интернет-ресурсов, дополнительной литературы**

#### **Основные источники:**

1. Войтова М.В. Информационные технологии в профессиональной деятельности: учеб. пособие. — М.: ФГБУ ДПО «Учебно-методический центр по образованию на железнодорожном транспорте», 2019. — 128 с. - Режим доступа: http://umczdt.ru/books/42/232049/ - Загл. с экрана.

2. Капралова М.А., Информационные технологии в профессиональной деятельности: учеб. пособие. — М.: ФГБУ ДПО «Учебно-методический центр по образованию на железнодорожном транспорте», 2018. — 311 с. Режим доступа: http://umczdt.ru/books/42/225472/ - Загл. с экрана.

#### **Дополнительные источники:**

При организации дистанционного обучения используются электронные платформы: Zoom, Moodle (режим доступа: сайт СТЖТ https://sdo.stgt.site/ )

1. Электронный ресурс. Режим доступа:

https://kompas.ru/source/info\_materials/2018/Azbuka-KOMPAS-3D.pdf

2. Электронный ресурс. Режим доступа: https://autocad-lessons.ru/urokikompas-3d/

**3.3 Программа обеспечена необходимым комплектом лицензионного программного обеспечения.**

# **4. КОНТРОЛЬ И ОЦЕНКА РЕЗУЛЬТАТОВ ОСВОЕНИЯ УЧЕБНОЙ ДИСЦИПЛИНЫ ОП.09 ИНФОРМАЦИОННЫЕ ТЕХНОЛОГИИ В ПРОФЕССИОНАЛЬНОЙ ДЕЯТЕЛЬНОСТИ**

Контроль и оценка результатов освоения учебной дисциплины осуществляется преподавателем в процессе проведения практических занятий, заслушивания докладов, а также выполнения студентами индивидуальных заданий.

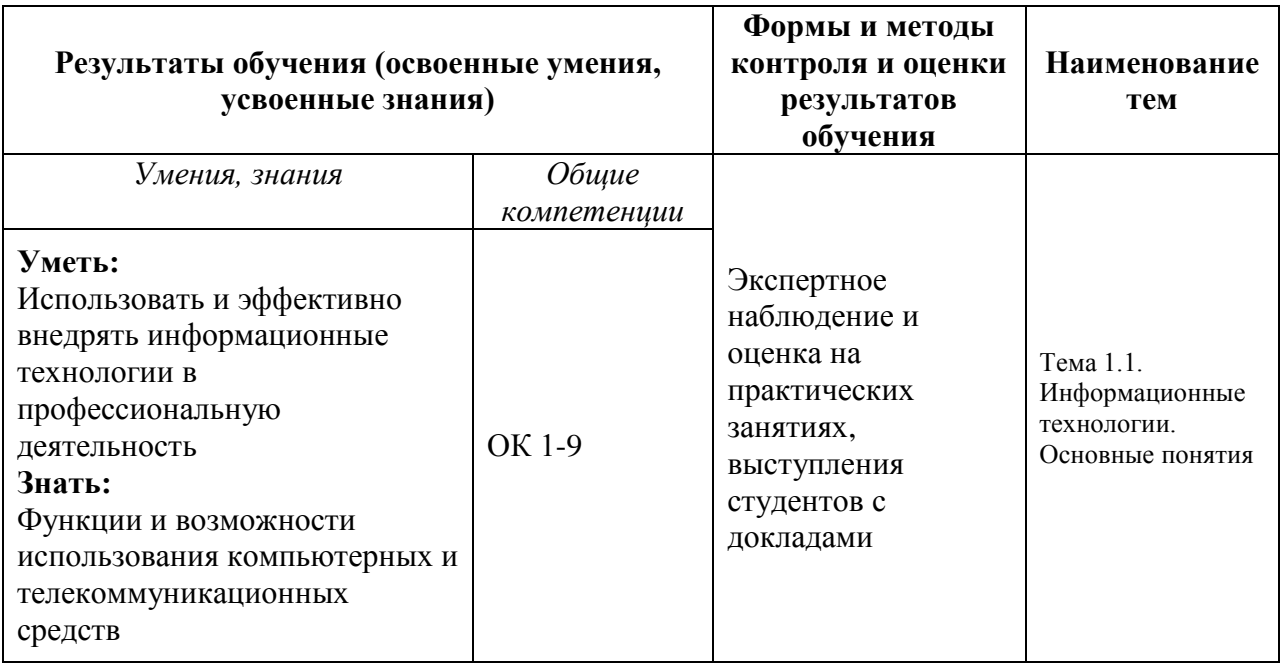

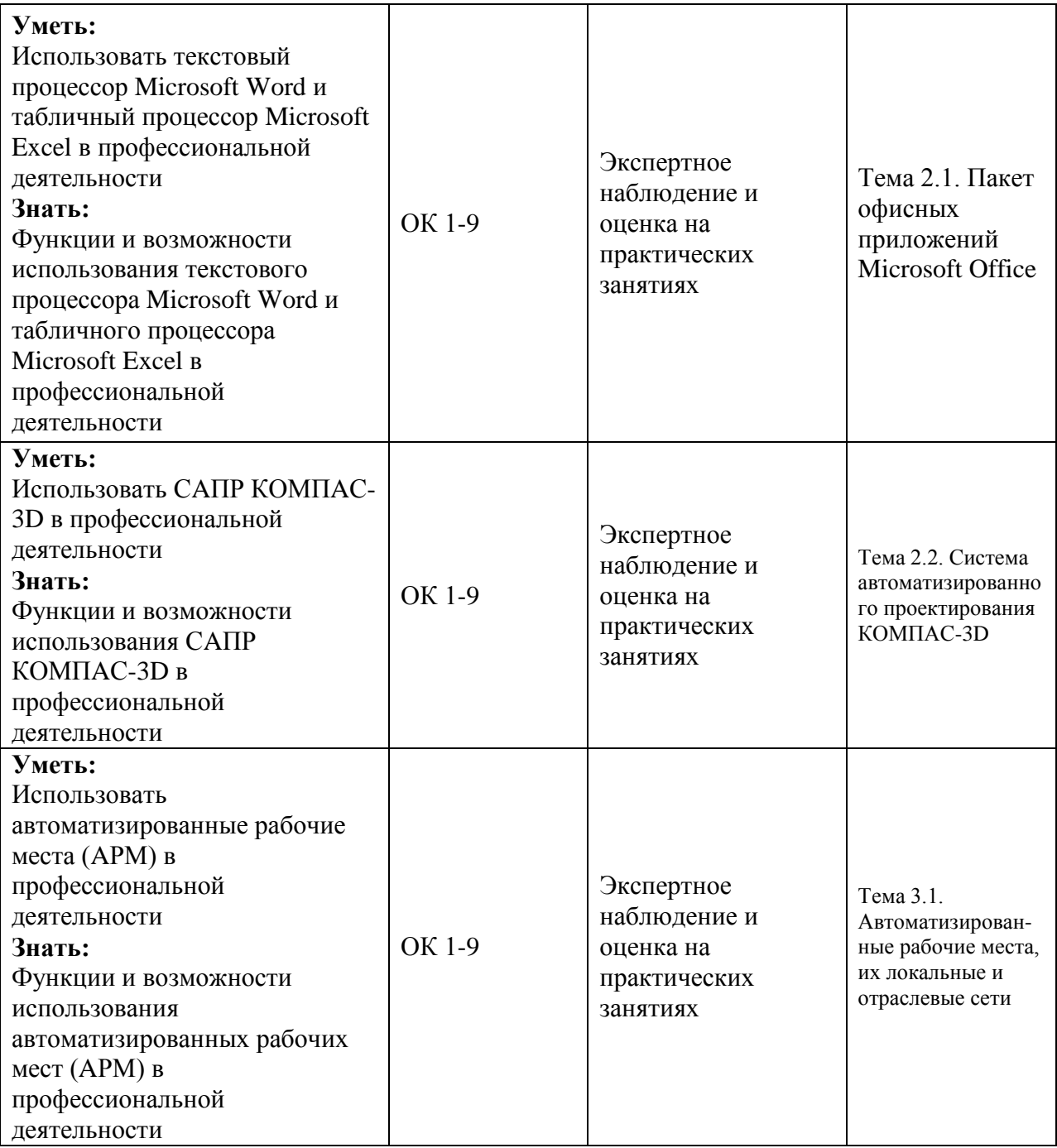